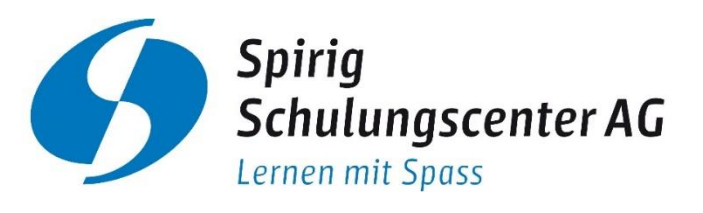

**Lernen mit Spass! Bildbearbeitungs- und Webkurse** Photoshop | Illustrator | InDesign | WordPress

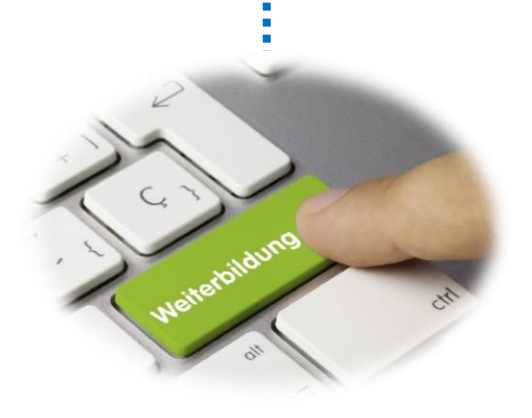

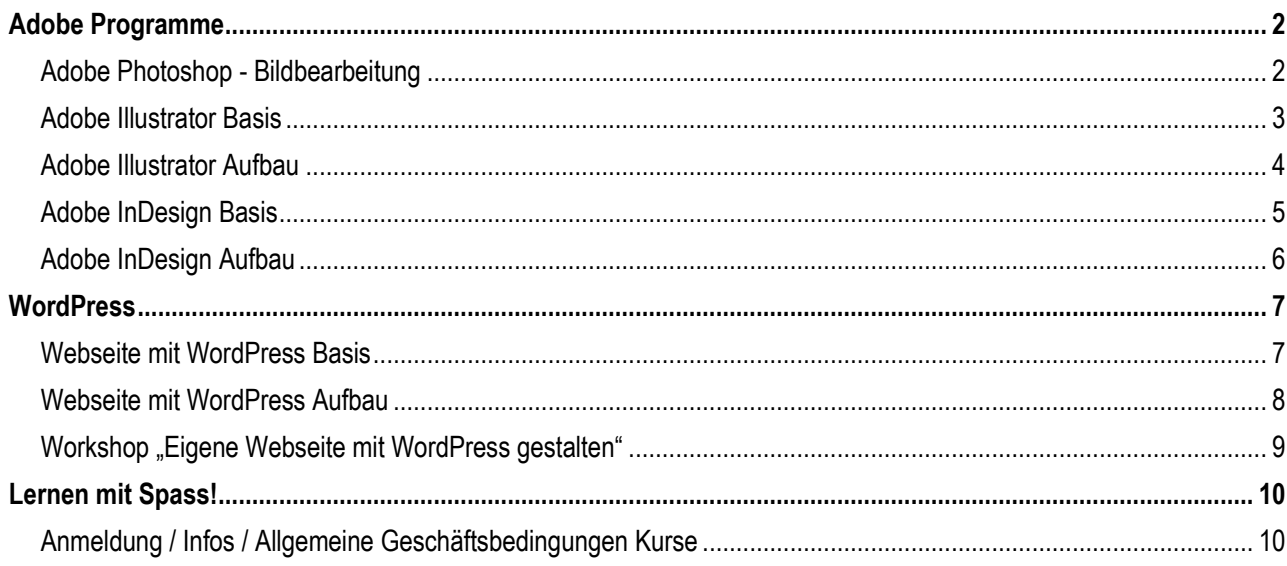

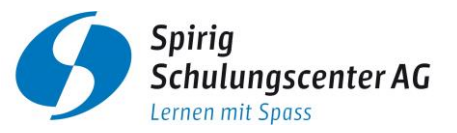

# <span id="page-1-1"></span><span id="page-1-0"></span>**Adobe Photoshop - Bildbearbeitung**

### **Kursziel**

Sie können digitale Fotos entsprechend ihrem Verwendungszweck gestalten und für die Ausgabe bearbeiten. Sie kennen die Arbeitsumgebung von Photoshop genauso wie die wichtigsten Bildbearbeitungswerkzeuge. Sie sind fähig, Ihre Fotos zu optimieren und künstlerisch zu bearbeiten und diese für die Verwendung zum Druck oder im Web vorzubereiten.

# **Schulungsinhalte für 3 Einheiten à 4 Lektionen**

- Grundlagen der Bildbearbeitung
	- o Digitale Bilder Einsatzbereiche, Begriffe, Farbkonzepte
	- o Grafikformate, Zuordnung der Dateitypen
- Bilderfassung
	- o Erfassung von Bildern (von Digitalkamera, Websites, Screenshot erzeugen, etc.)
	- o Scan-Programm starten, Bild einscannen
- Bedienung des Bildbearbeitungsprogramms
	- o Bild erzeugen, Bildparameter einstellen
	- o Einstellungen: Vorder- u. Hintergrundfarbe, Rastereigenschaften
	- o Steigerung der Produktivität
- Arbeiten mit Bildern
	- o Auswahlwerkzeuge und Bildbearbeitung
	- o Ebenen erzeugen, duplizieren, löschen
	- o Text einfügen, ändern, löschen
	- o Effekte und Filter
- Zeichen- und Malwerkzeuge kennen lernen
- Ausgabe
	- o Einrichtung, Auswahl der geeigneten Farbtiefe, Auflösung, Bildgrösse und Format
	- o Druck

# **Voraussetzung**

• Gute Computer-Anwenderkenntnisse

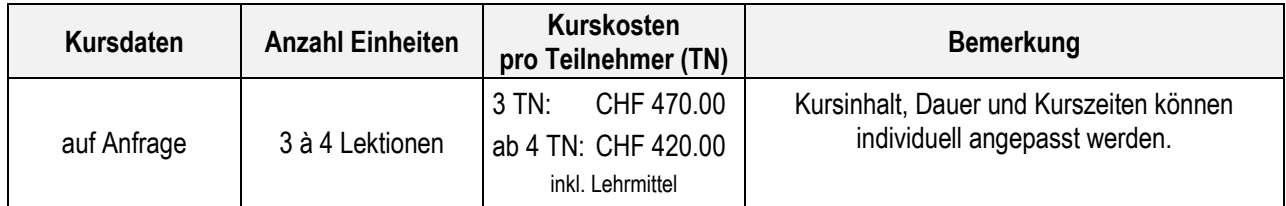

# <span id="page-2-0"></span>**Adobe Illustrator Basis**

# **Kursziel**

Sie lernen vielfältige, digitale Visualisierungsmöglichkeiten im grafischen Bereich kennen. Sie wenden anhand gezielter Übungen die Grundfunktionen von Adobe Illustrator an und erstellen Zeichnungen, Logos und Illustrationen. Ihre Grafiken können Sie künftig fürs Web und Print selbständig aufbereiten. Gleichzeitig erhalten Sie Anregungen zur praxisnahen Umsetzung und Nutzung für Ihre Arbeit in Beruf und Alltag.

# **Schulungsinhalte für 4 Einheiten à 4 Lektionen**

- Arbeitshilfen verwenden
	- o Lineale und Hilfslinien nutzen, Position von Objekten messen
- Objekte zeichnen
	- o Einfache geometrische Objekte, Linien, Bögen, Spiralen und Raster zeichnen
- Objekte auswählen, transformieren und bearbeiten
	- o Objekte auswählen, ausschneiden, kopieren, einfügen und löschen
	- $\circ$  Objekte manuell transformieren, sperren, ausblenden, anordnen, verteilen und ausrichten
	- o Arbeit mit Objektgruppen
- Pfade zeichnen und bearbeiten, Verwendung verschiedener Pinsel-Werkzeugspitzen
- Weitergehende Objektbearbeitung
	- o Effekte einsetzen
	- o Objekte kombinieren, verkrümmen, verzerren und deformieren
- Objekte mit dem Shaper-Werkzeug erstellen und bearbeiten
- Effektiv mit Ebenen und Schnittmasken arbeiten
- Gestaltungsmöglichkeiten durch den Einsatz von Farben, Konturen, Farbverläufen, Mustern und Transparenz
- Text erzeugen und bearbeiten
- Pixelgrafiken importieren und mit Effekten künstlerisch bearbeiten
- Zeichnungen für die Ausgabe vorbereiten

# **Voraussetzung**

• Gute Computer-Anwenderkenntnisse

# **Weiterführende Kurse**

• Adobe Illustrator Aufbau

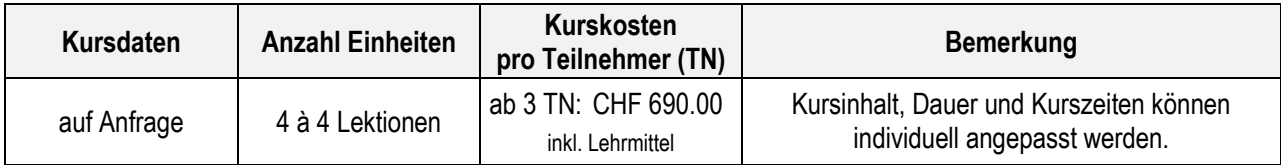

# <span id="page-3-0"></span>**Adobe Illustrator Aufbau**

# **Kursziel**

Sie beherrschen die professionelle Handhabung des Programms und können mit den leistungsstarken Profi-Tools vektororientierte Grafiken erzeugen, sowie Vorlagen für Print, Web und andere Medien effizient erstellen. Der Stoff wird an Praxisbeispielen detailliert geübt und vertieft. Sie lernen den Workaround von der Idee bis zur fertigen Datei – ob dies nun ein Logo, eine fertige Druckdatei oder eine Illustration fürs Web ist.

# **Schulungsinhalte für 4 Einheiten à 4 Lektionen**

- Gezielt mit mehreren Zeichnungen/Zeichenflächen arbeiten
- Intelligente Hilfslinien verwenden und bearbeiten
- Vertiefen der Grundkenntnisse
	- o Objekte perspektivisch zeichnen
	- o Objekte exakt transformieren und interaktiv bearbeiten
	- o Freiformpfade erzeugen
	- o Arbeit mit zusammengesetzten Pfaden
	- o Shaper-Gruppen richtig einsetzen
- Weitergehende Objektbearbeitung
	- o 3D-Objekte generieren
	- o 3D-Objekten Bildmaterial zuweisen
	- o Einsatz von Symbolen
- Zeichnungen für den professionellen Ausdruck vorbereiten
- Creative Cloud nutzen
	- o Apps und Online-Speicher der Creative Cloud
	- o Creative-Cloud Dateien verwalten und synchronisieren

# **Voraussetzung**

• Adobe Illustrator Basiskenntnisse oder entsprechende Kenntnisse

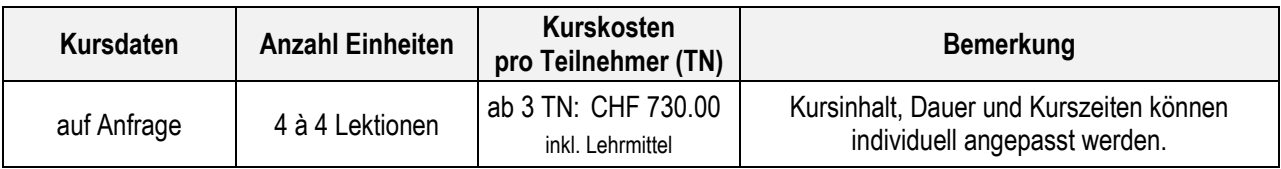

# <span id="page-4-0"></span>**Adobe InDesign Basis**

### **Kursziel**

Sie sind fähig, einfache Drucksachen überzeugend zu layouten und bis hin zum druckfertigen Produkt zu erstellen. Bald werden Sie einfache Broschüren, Prospekte, Inserate, Visitenkarten und andere Drucksachen selber gestalten. Sie importieren, bearbeiten und gestalten Texte. Sie erhalten Tipps für den Umgang mit Schrift, Bild, Form und Farbe.

# **Schulungsinhalte für 4 Einheiten à 4 Lektionen**

- Layout festlegen
	- o Seiten hinzufügen, verwalten und einrichten
	- o Hilfslinien, Dokumentenraster und Messwerkzeuge
- Professionelle Layout-Tools verwenden
	- o Musterseiten bearbeiten, erstellen und effizient einsetzen
	- o Seitenzahlen und Abschnitte festlegen
	- o Beschnittzugabe
- Textrahmen und Text bearbeiten
- Text formatieren, Formate und Vorlagen nutzen
- Tabellenfunktion einsetzen
- Objekte auswählen, gestalten, transformieren und positionieren
- Grafiken importieren, bearbeiten und mit Text kombinieren
- Objekte verankern und bestehende Verknüpfungen verwalten
- Grafische Gestaltungsmöglichkeiten durch den Einsatz von Farben und Verläufen
- Arbeiten mit Ebenen

# **Voraussetzung**

• Gute Computer-Anwenderkenntnisse

# **Weiterführende Kurse**

• Adobe InDesign Aufbau

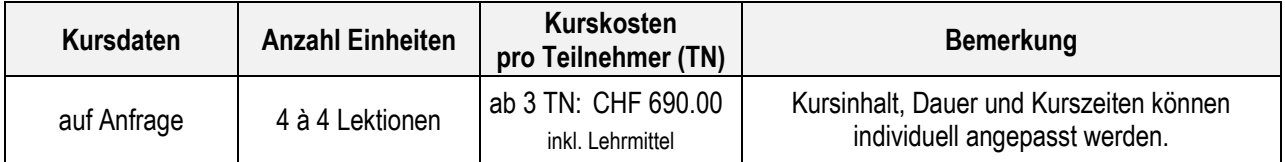

# <span id="page-5-0"></span>**Adobe InDesign Aufbau**

### **Kursziel**

Sie lernen die professionelle Handhabung und Nutzung der Werkzeuge zur Erzeugung von Layouts wie: Flyer, Broschüren, Plakate, Bedienungsanleitungen, Bücher und Zeitschriften. Sie können Vorlagen für Print und Web auf effiziente Art und Weise erstellen. Grossen Wert legen wir auf die Ausgabe von InDesign Dokumenten mit der vorangehenden Kontrolle der Daten (Reduzierungs- und Separationsvorschau).

# **Schulungsinhalte für 4 Einheiten à 4 Lektionen**

- Vertiefen der Grundkenntnisse
	- o Objekte auswählen und gestalten
	- o Grafiken und verankerte Objekte
	- o Gestaltung mit Farben und Verläufen
	- o Arbeit mit Ebenen
- Rahmen und individuelle Pfade erstellen
	- o Grafik- und Platzhalterrahmen zeichnen
	- o Form bzw. Rahmenart eines Objektes ändern
	- o Pfadtexte erstellen und bearbeiten
- Verzeichnisse und Verweise erstellen
	- o Inhaltsverzeichnisse erstellen, Indexeinträge festlegen
	- o Index erzeugen, Querverweise einsetzen
	- o Fuss- und Endnoten erstellen
	- o Textvariablen erstellen und anpassen
- Dokumente für den Druck vorbereiten
	- o Dokumente auf Fehler prüfen
	- o Ausgabeeinstellungen individuell anpassen und speichern
	- o Dokumente ausgeben
- Creative Cloud nutzen
	- o Apps und Online-Speicher der Creative Cloud
	- o Creative-Cloud Dateien verwalten und synchronisieren

# **Voraussetzung**

• Adobe InDesign Basiskenntnisse oder entsprechende Kenntnisse

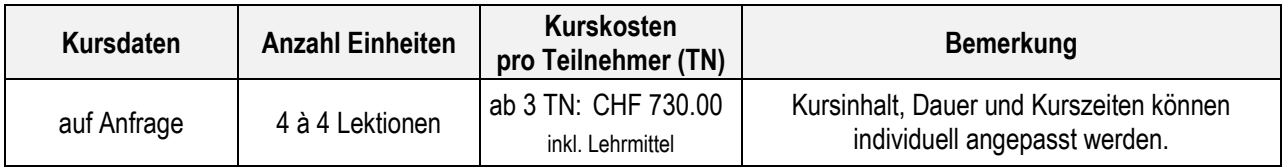

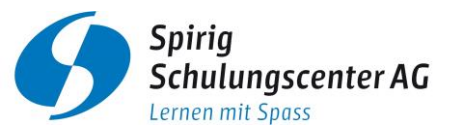

<span id="page-6-0"></span>**WordPress**

# <span id="page-6-1"></span>**Webseite mit WordPress Basis**

### **Kursziel**

Lernen Sie schnell und ohne Ballast, wie Sie mit WordPress moderne Webseiten erstellen, verwalten und für Suchmaschinen optimieren. Unterstützt mit leicht verständlichen, praxisnahen Beispielen und Tipps, können Sie anschliessend clever und zielorientiert mit WordPress innerhalb kurzer Zeit über Ihre eigene Webseite verfügen.

Zu beachten: Das Kursziel kann nur erreicht werden, wenn die Aufgaben zwischen den Einheiten zu Hause erledigt werden.

# **Schulungsinhalte für 5 Einheiten à 3 Lektionen**

- 1. Abend
	- o Einführung in den Aufbau von Webseiten
	- o Planung des eigenen Webauftritts
	- $\Rightarrow$  2 Wochen bis zum
- 2. und 3. Abend (im Wochenabstand)
	- $\circ$  Text und Bilder auf der Webseite einfügen
	- o Menüs und Untermenüs erstellen
	- $\Rightarrow$  3 Wochen bis zum
- 4. Abend
	- o 1 h persönliche Besprechung der individuellen Webseite mit dem Kursleiter
	- o Besprechung des Seitenlayouts
	- $\Rightarrow$  1 Woche bis zum
- 5. Abend
	- o Template auswählen und installieren
	- o Aktivierung und Platzierung von Modulen
	- o Präsentation des eigenen Auftritts

# **Voraussetzung**

• Gute Computer-Anwenderkenntnisse

#### **Weiterführende Kurse**

• Webseite mit WordPress Aufbau

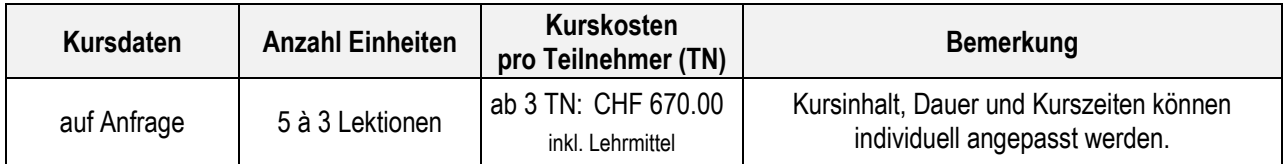

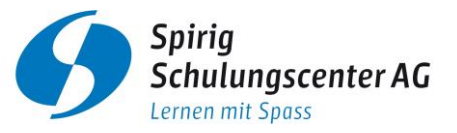

# <span id="page-7-0"></span>**Webseite mit WordPress Aufbau**

### **Kursziel**

Sie richten auf einer bestehenden WordPress Webseite diverse Benutzer ein. Sie vergeben Benutzerrechte und verstehen, welche Folgen Freigaben haben. Sie beherrschen das Einbinden von Formularen, Google Maps und weiteren Standarderweiterungen. Sie kommen in Kontakt mit diversen Modultypen und lernen, wie diese in Ihre Webseite integriert werden können. Sie kennen Möglichkeiten, um den Besucherverkehr auf Ihrer Webseite zu analysieren.

# **Schulungsinhalte für 3 Einheiten à 3 Lektionen**

- Google Analytics einrichten
- Benutzer- und Rechteverwaltung
- Kontakte pflegen
- Formulare erstellen
- Google Maps einbinden
- Standarderweiterungen wie Nachrichten, Newsfeeds, Suche und Weblinks einbinden
- Weitere Modultypen verwenden (Login, neuste Beiträge, beliebte Beiträge, eigene Inhalte, Zufallsbild)
- Wartung der Webseite
- Update via FTP

### **Voraussetzung**

• Webseite mit WordPress Basis oder entsprechende Kenntnisse

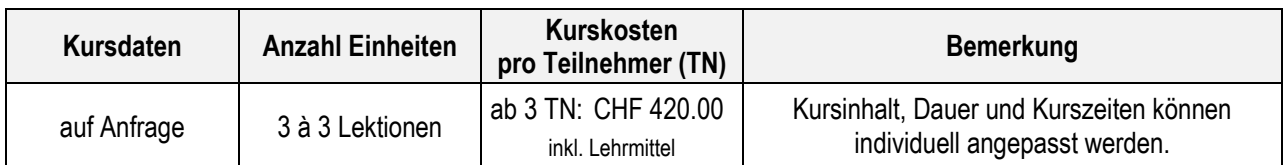

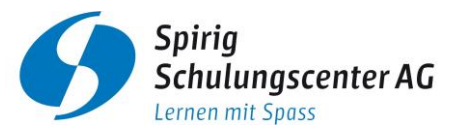

# <span id="page-8-0"></span>**Workshop "Eigene Webseite mit WordPress gestalten"**

### **Kursziel**

Dieser Workshop ist massgeschneidert auf Sie ausgerichtet. Sie bestimmen mit Ihren Bedürfnissen den Schulungsinhalt. Sie können zum Beispiel in kurzer Zeit zusammen mit dem Kursleiter eine fixfertige Webseite erstellen und diese anschliessend auch selbständig verwalten. Es ist auch möglich den Kursleiter für gewisse Themen zu buchen oder Support zu erhalten.

# **Mögliche Schulungsinhalte**

- Neue Webseite erstellen oder bereits bestehende Webseite optimieren
- Einbinden von Formularen, Google Maps und weiteren Standarderweiterungen
- Google Analytics einrichten
- Verwendung von Modultypen wie Login, neuste Beiträge, beliebte Beiträge, eigene Inhalte, Zufallsbild
- Benutzer- und Rechteverwaltung

# **Voraussetzung**

• Gute Computer-Anwenderkenntnisse

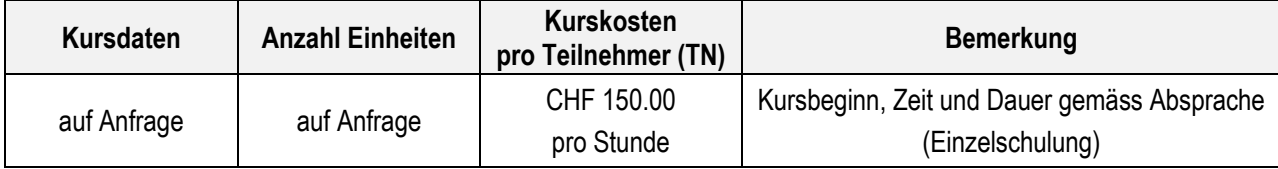

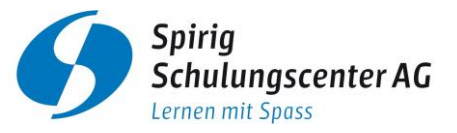

#### <span id="page-9-0"></span>**Lernen mit Spass!**

# <span id="page-9-1"></span>**Anmeldung / Infos / Allgemeine Geschäftsbedingungen Kurse**

#### **Aufnahme / Anmeldung**

Die aufgeführten Kurse sind für jedermann zugänglich. Falls Voraussetzungen notwendig sind, finden Sie diese im Kursbeschrieb. Sie können sich schriftlich per Anmeldetalon, telefonisch beim Kurssekretariat (Tel. 071 770 00 01), über unsere Homepage www.spirig-schulungscenter.ch oder per E-Mail an info@spirig-schulungscenter.ch anmelden.

#### **Durchführung / Bestätigung**

Sobald eine Mindestteilnehmerzahl von 3 Personen erreicht ist, werden die Termine gemeinsam vereinbart. Sie erhalten dann vor Kursbeginn eine schriftliche Bestätigung (Brief oder E-Mail) mit den definitiven Kursdetails. Falls die Anzahl Teilnehmender unerwartet doch unter die Mindestteilnehmerzahl rutscht, behalten wir uns vor, den Kurs abzusagen, zu verschieben, die Stundenanzahl zu reduzieren bzw. den Preis entsprechend anzupassen. Die jeweilige Preisstaffelung basierend auf der Anzahl Teilnehmender finden Sie auf unserer Homepage, im Kursbeschrieb und in der Kursdatenübersicht.

#### **Kosten / Zahlung**

Die Kurskosten finden Sie Sie auf unserer Homepage, im Kursbeschrieb und in der Kursdatenübersicht. Das Pausengetränk ist im Kursgeld inbegriffen. Preisänderungen sind vorbehalten. Wir bitten Sie, die Kurskosten bis spätestens vor Kursbeginn zu begleichen.

#### **Unterricht / Lehrmethoden**

Der Unterricht findet in Gruppen von 3 bis 12 Teilnehmenden statt. Für die Erreichung des Lernziels ist eine aktive Mitarbeit während des Kurses wichtig. Unterstützende Lernmedien erleichtern die Aufnahme des Stoffinhalts. Erfahrene und zertifizierte Kursleiter begleiten Sie mit effizienten Methoden zum Ziel. Den Stoffinhalt festigen Sie mit praxisorientierten Übungen aus Ihrem Alltag.

#### **Zertifikat Spirig Schulungscenter AG**

Sie erhalten von der Spirig Schulungscenter AG nach jedem besuchten Kurs ein Weiterbildungs-Zertifikat, das den besuchten Kursinhalt ausweist.

#### **Abmeldung / Kursabbruch**

Abmeldungen müssen schriftlich (Brief oder E-Mail) erfolgen. Abmeldungen bis 7 Tage vor Kursbeginn werden mit 10% der Kurskosten belastet (mind. Fr. 50.00). Für alle später eingegangene Abmeldungen werden 100% der Kurskosten verrechnet. Es ist erlaubt, Ersatzpersonen zu stellen. Für nicht besuchte Lektionen (sei es aus Krankheit, Unfall, Berufsoder Wohnortwechsel oder anderen Gründen) besteht kein Anspruch auf Rückerstattung der Kosten oder Nachholung der Lektionen.

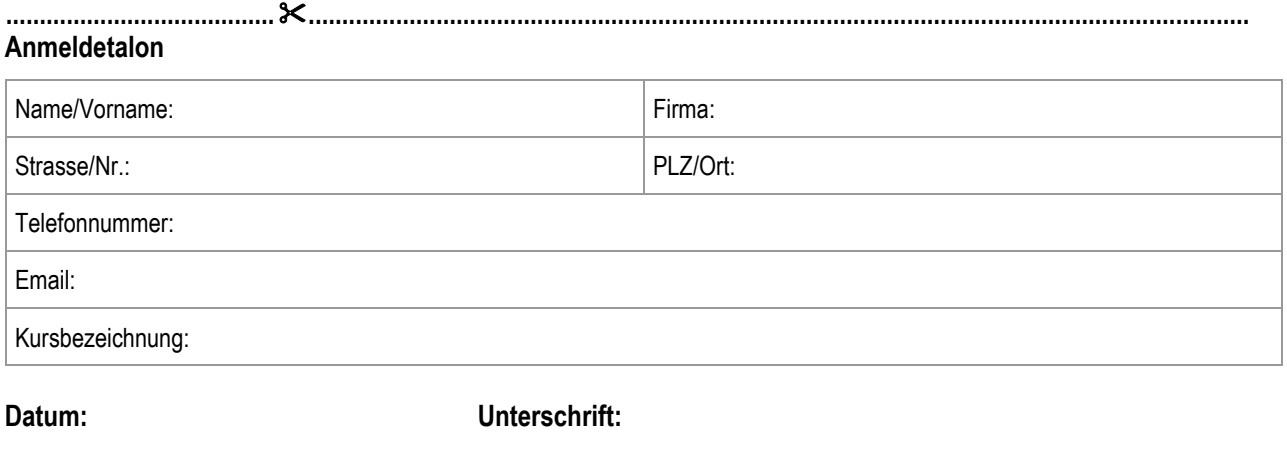

**............................................... ...........................................................................**